## **GammaLib - Action #3439**

# **Add GSkyModel::flux() method that returns correct flux for diffuse cube models**

11/07/2020 12:15 PM - Knödlseder Jürgen

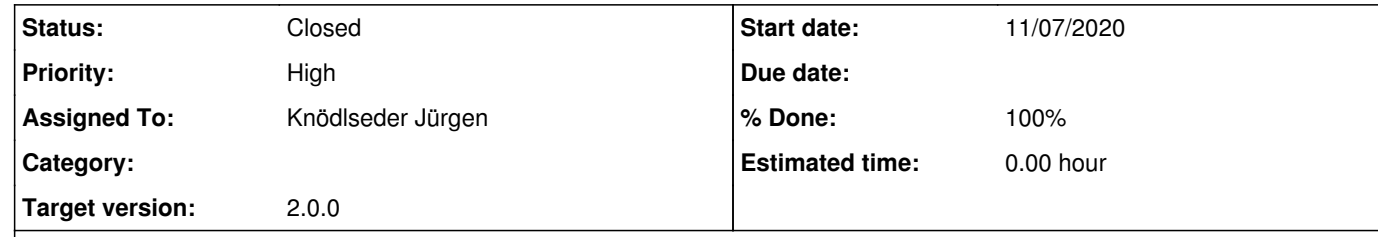

#### **Description**

Currently there is no method that computes correctly the flux for a diffuse cube model. flux() and eflux methods should be added to GSkyModel that correctly compute the flux for models where the integral over the spatial model is not unity. Variants should be included that allow provision of a sky region:

double flux(const GEnergy& emin, const GEnergy& emax) const; double flux(const GEnergy& emin, const GEnergy& emax, const GSkyRegion\* region) const; double eflux(const GEnergy& emin, const GEnergy& emax) const; double eflux(const GEnergy& emin, const GEnergy& emax, const GSkyRegion\* region) const;

# **Related issues:**

Related to GammaLib - Bug # 3440: Make sure that the spatial model value or n... **Closed** 11/07/2020 Related to GammaLib - Feature # 3074: Add methods to calculate flux and energ... **Closed** 11/30/2019

#### **History**

**#1 - 11/07/2020 03:38 PM - Knödlseder Jürgen**

*- Related to Bug #3440: Make sure that the spatial model value or normalisation is always taken correctly into account added*

### **#2 - 11/07/2020 03:39 PM - Knödlseder Jürgen**

*- Status changed from New to In Progress*

*- Assigned To set to Knödlseder Jürgen*

*- % Done changed from 0 to 90*

The methods were implemented. Note that the methods with the GSkyRegion argument (that is now the first of the three arguments) correctly takes into account the normalisation factor of the spatial models, while this is not the case for the other methods.

I created issue #3440 to solve this issue before release 2.0.0.

**#3 - 11/07/2020 04:20 PM - Knödlseder Jürgen**

*- Status changed from In Progress to Closed*

*- % Done changed from 90 to 100*

Code merged into devel.

### **#4 - 11/08/2020 11:08 AM - Knödlseder Jürgen**

*- Related to Feature #3074: Add methods to calculate flux and energy flux errors from model parameter errors added*